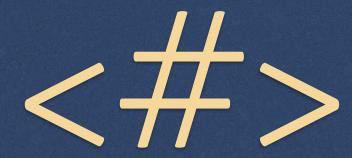

or HashDist: How I stopped worrying and learned to love my software stack

https://github.com/hashdist/hashdist

#### Authors

- Aron Ahmadia
- Ondrej Certik
- Ilya
- Chris Kees
- Fernando Perez

- Johannes Ring
- Dag SverreSeljebotn
- Andy Terrel

### "We are building the car, not reinventing the wheel."

-Sage Developers

## HashDist is for Developers

- The typical high-level application sits atop many libraries
- SciPy "stack"
  - numpy, scipy, matplotlib, ipython, pandas, sympy, nose
- PETSc (typical install):
  - mpi, blas, lapack, hdf5, superlu, umfpack, parmetis

# What is a developer to do?

- Use a system package manager
  - But then what happens when your users are on a different platform or release?
- Use a language package manager
  - But then what happens when your code relies on multiple languages?
- Build it yourself...

#### Homemade Install is Hard

- Visit (15.2K line Bash Script)
- ◆ PETSc BuildSystem (31.6K Python Module)
- Dorsal (7.3K Bash Script)

#### What is HashDist?

- HashDist:
  - A user-local tool for developing, managing, versioning, and deploying software builds
- HashStack2
  - A collection of package specifications for building software using HashDist

#### Current Features

- Python and PETSc stacks (-100 packages) on:
  - Windows (via Cygwin)
  - OSX
  - Linux
  - HPC Resources
- Parametrized builds
- Cached builds, downloads, profiles
- Build versioning (think Git for your builds)

## Roadmap

- End of 2013
  - ♠ Initial package manager integration (Homebrew, EasyBuild)
  - Fundamental build system for Proteus
- **2014** 
  - More reproducibility-aiding features
  - More package managers
  - More packages